# **Software didattico Open Source a scuola: abbiamo provato!**

Note sulla sperimentazione di un CD Live contenente il software didattico Open Source

■ **Roberto Didoni**, IRRE Lombardia didoni@irre.lombardia.it

■ **Lucia Ferlino, Michela Ott, Mauro Tavella** CNR, Istituto Tecnologie Didattiche [ferlino, ott, tavella]@itd.cnr.it

Le file dei docenti che mostrano interesse per Linux e, più in generale, per il software didattico Open Source si stanno visibilmente ingrossando. Le sperimentazioni condotte in questo campo sono, tuttavia, ancora abbastanza limitate: spesso sono affidate ad un singolo docente "esperto di informatica" e di solito sono centrate sull'uso di strumenti di lavoro general purpose (Word Processor, Fogli Elettronici ecc…). L'uso di software didattico spesso rimane escluso da queste situazioni pilota per molti motivi, tra cui anche quello di indisponibilità immediata e diretta di software testati nelle varie distribuzioni ed utilizzabili in maniera semplice ed immediata.

L'uscita, a fine 2003, del CD Live SoDiLinux1 prodotto dall'ITD-CNR in convenzione con AICA e realizzato da ACME Solutions, apre in questo senso nuove prospettive e nuove possibilità2.

Il CD SoDiLinux è stato dunque l'occasione per una sperimentazione condotta dall'ITD-CNR e da IRRE Lombardia, mirata proprio all'uso dei software didattici Open Source funzionanti su Sistema Operativo Linux. Si è trattato di una sperimentazione guidata e strutturata, ma ancora su piccolissima scala (una decina di docenti in tutto) che ha visto coinvolti insegnanti di tutti e tre i principali livelli scolari, alcuni dei quali senza nessuna particolare competenza informatica e, soprattutto, senza nessuna precedente esperienza di uso del Sistema Operativo Linux.

L'occasione della sperimentazione è stata determinata dal fatto di avere a disposizione un CD come SoDiLinux che, utilizzato su un qualsiasi PC con un qualsiasi Sistema Operativo, immette direttamente ed immediatamente in ambiente Linux, senza installare nulla sull'hard disk: un modo veloce e "indolore" per usare quei software didattici Open Source che, nati all'interno di comunità aperte di sviluppatori che lavorano su Linux, possono diventare patrimonio di tutti.

Era facile, dunque… e quella decina di insegnanti ha sottoscritto la scommessa! Era facile dunque ma... è stato impegnativo e tutti gli sperimentatori hanno dedicato parecchio tempo a questa attività, con slancio costruttivo e curiosità.

Come prevedevamo, pochissimi sono stati i problemi generati dall'uso del CD Live che ha dimostrato di funzionare egregiamente e senza problemi (i soli problemi registrati hanno riguardato il settaggio della configurazione dell'interfaccia grafica di PC vecchiotti che non supportavano l'impostazione predefinita 1024 x 768).

In alcuni casi non sono stati i docenti gli unici utilizzatori del CD, gli alunni stessi sono stati in grado di farlo funzionare, a scuola e a casa… sì perché in alcuni casi, il CD (free oltre che Open Source) è stato riprodotto ed è stato dato agli studenti perché potessero lavorarci anche in orario non scolastico.

Più arduo è stato per i docenti scegliere il prodotto da sperimentare in classe tra quelli disponibili sul CD n. 1 di SoDiLinux (il CD n. 1 ne contiene 39, mentre adesso la raccolta completa, che consta di tre CD, ne contiene circa 120).

Gli insegnanti, prima di decidere quali era-

68

**1** Si tratta di un CD autoboot derivato da Knoppix e più precisamente da una versione per la scuola italiana chiamata EduKnoppix. Dal sito http://www.itd.

cnr.it/SoDiLinux/ è possibile downlodare il CD e ottenere tutte le informazioni sulla sua struttura.

# **2**

Candiani V., Caruso G., Ferlino L., Ott M., Tavella M. (2003), Linux a scuola: proviamo*…*, *Informatica e Scuola,* Anno XI n.00, Dicembre 2003.

no i software che intendevano sperimentare in classe non si sono limitati a visionare un unico prodotto ma, mediamente, ciascuno ne ha visti 7, con punte che vanno da un unico software fino a 19.

Cambiando prospettiva e guardando la sperimentazione dal punto di vista dei software usati, si può dire che dei 39 prodotti contenuti in SoDiLinux 1, in questa sperimentazione ne sono stati visionati ben 26; ogni software, quindi, è stato visionato da più docenti e, in particolare, come si evince dal grafico  $(fig.1)$ , i software visionati da un solo insegnante sono stati 6, quelli visionati da 2 insegnanti sono stati 8, mentre solo 4 prodotti sono stati visionati da più di 5 insegnanti.

Dopo questa prima fase di "presa visione" i docenti hanno dato una valutazione abbastanza positiva della qualità didattica dei prodotti e, come si evince dal grafico (Fig. 2), in una scala di voti tra 1 e 5 (in ordine di gradimento crescente) solo il 19% dei prodotti visionati ha avuto una valutazione inferiore od uguale a 2, mentre circa il 57% dei prodotti ha ottenuto una votazione compresa tra 3 e 4.

Valeva dunque la pena di provarli in classe questi prodotti! E siccome l'appetito vien mangiando… la maggioranza dei docenti, così come aveva visionato un numero abbastanza ampio di prodotti, non si è limitata a sperimentarne uno soltanto, come era stato loro richiesto. In totale ben 18 dei 26 software visionati sono stati anche "provati" in classe; in media ogni docente ne ha sperimentati 3 o 4.

Spostandoci, ancora una volta, dal punto di vista dei prodotti, dal grafico riassuntivo (Fig. 3) si può notare che dei 18 software sperimentati in classe quelli usati da un solo insegnante sono stati 5, quelli sperimentati da due insegnanti sono stati 3, mentre solo un prodotto è stato provato da più di 5 insegnanti. La cosa è abbastanza significativa in particolare se si tiene conto del fatto che stiamo parlando di prodotti che hanno anche indicazioni d'uso per livelli scolari diversi.

Una volta sperimentati i software abbiamo trovato, invece, maggior variabilità nella valutazione dello "spessore didattico" dei prodotti da parte dei docenti (Fig. 4), rispetto alla analoga valutazione fatta unicamente sulla base della visionatura: molti dei voti si aggirano intorno ad un punteggio medio tra 3 e 4 con nessuna punta molto elevata (0% di valutazione 5) e qualche punta invece, negativa (il 18% dei prodotti è va-

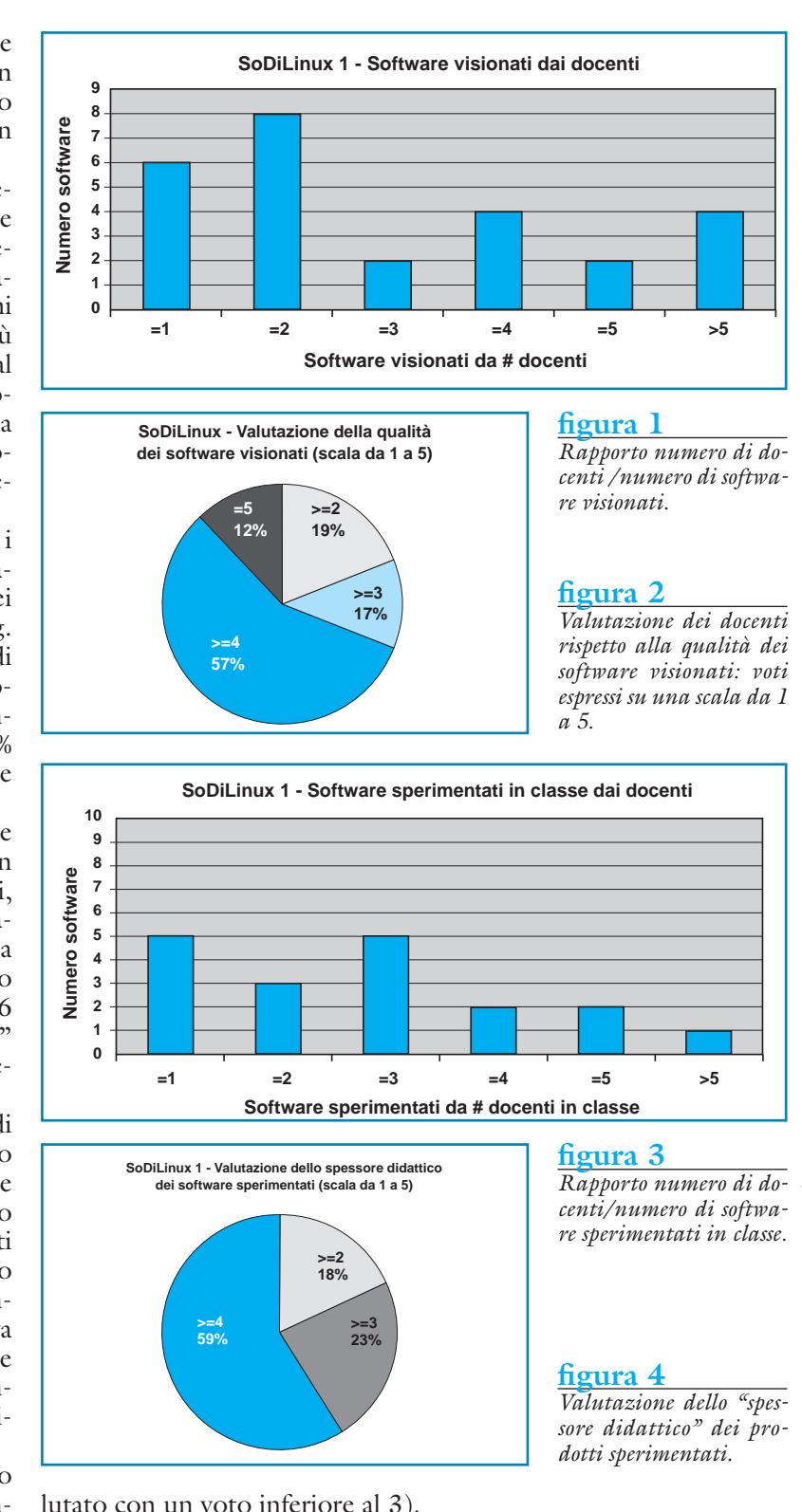

lutato con un voto inferiore al 3). Per quanto riguarda i prodotti scelti dai docenti (sia quelli visionati che quelli sperimentati in classe) c'è tuttavia da osservare che, in linea generale, *non* sono stati usati i prodotti strutturalmente più complessi che avrebbero richiesto, anche per la sola visionatura, un impegno non indifferente e tempi più lunghi rispetto a quelli previsti dalla

# **TD 32004**

60

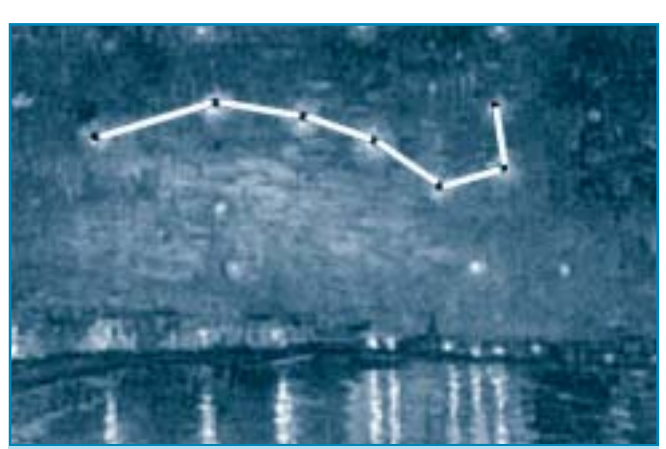

**"Notte stellata sul Rodano" (Van Gogh)** Composta nel settembre del 1888, durante il soggiorno ad Arles; Olio su tela 72,5 x 92 Musèe d'Orsay, Parigi Collezione Mr. e Mrs. Kahn-Scriber Giraudon

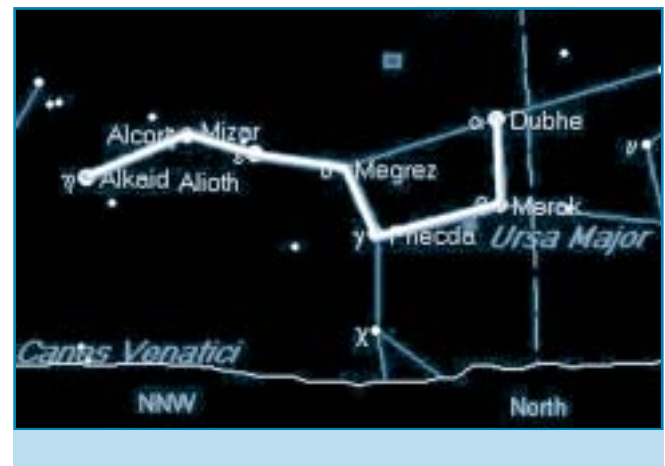

**Il Grande Carro, così come visibile ad Arles il 25 settembre 1888, alle 22.30 locali.** Elaborazione effettuata da uno studente usando il software Kstars di So.Di. Linux 1

#### **figura 5**

*Usare un software di "astronomia" per confermare la datazione di un'opera d'arte!*

sperimentazione; un esempio di software di un certo spessore e di una certa complessità che non è stato utilizzato è CELESTIA, il prodotto di cui proponiamo la descrizione in questo stesso numero di TD, nella rubrica "Vetrina BSD".

È comunque emerso un significativo interesse per questa categoria di prodotti che gli sperimentatori hanno rilevato non differire in maniera sensibile da analoghi prodotti commerciali.

Le esperienze d'uso svolte nell'ambito della sperimentazione sono state documentate ed andranno ad arricchire la sezione dedicata agli approfondimenti in *Essediquadro* (http://sd2.itd.ge.cnr.it/esperienze.php); si tratta di esperienze varie che, guardate nel loro complesso, ma anche in qualche simpatica peculiarità, forniscono un'immagine sintetica ed estremamente colorata della versatilità con cui il software può essere impiegato nella didattica anche in maniera "non tradizionale" (Fig.5).

Gli studenti tutti, non solo quelli che, come l'autore del paragone esposto in Fig 5, hanno saputo rielaborare dati e concetti appresi in maniera autonoma ed originale, hanno dichiarato un gradimento abbastanza alto rispetto a tutti i prodotti: il 67% degli studenti coinvolti nella sperimentazione, usando una scala di voti tra 1 e 5, ha dato una valutazione complessiva maggiore o uguale a 4, mentre il 33 % un voto maggiore o uguale a 3.

E… tra gli studenti c'erano anche dei bambini molto piccoli che, opportunamente guidati, hanno usato software semplici tra cui ad esempio prodotti per disegnare con cui hanno creato i loro "capolavori" (Fig. 6a) o che hanno usato in maniera non tradizionale ad esempio per creare album musicali (Fig. 6b).

Nell'ambito della sperimentazione, i docenti hanno dato vita ad una comunità virtuale che, sulla base di un terreno operativo comune, ha trovato un momento di dialogo costruttivo; in una mailing list creata op-

**figura 6a e 6b** *Bambini all'opera con*

*un editor grafico.*

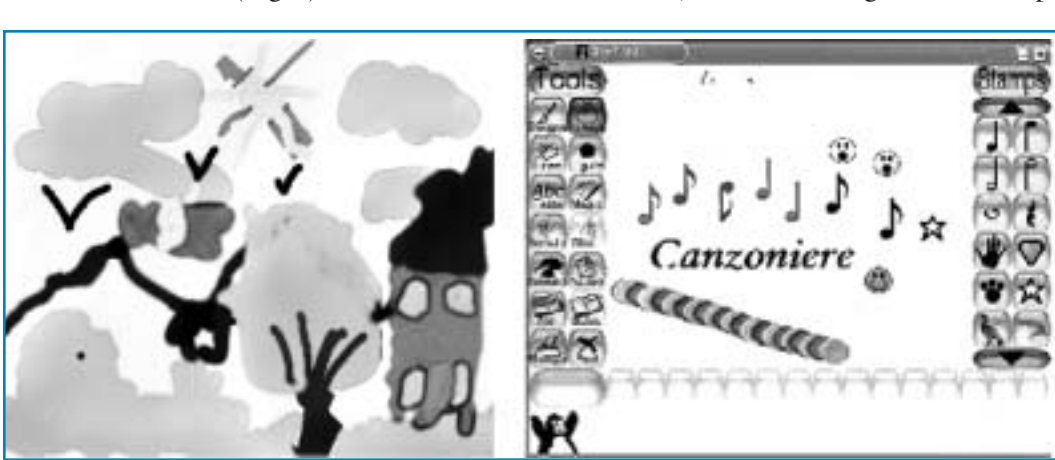

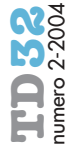

portunamente si è discusso a lungo e talvolta con toni abbastanza animati, ma principalmente su questioni tecniche.

Linux e il CD Live rappresentavano per tutti l'effettiva novità su cui confrontarsi: "Parte, non parte?", "Funziona?", "Saranno capaci gli studenti di usarlo a casa?", "Posso riprodurlo?", "La mia scheda grafica un po' obsoleta creerà qualche problema?", "Perché non usare i software didattici sul PC con Linux nel laboratorio di scuola?", "Come si fa a fare in modo che il boot avvenga da CD?" Nella discussione gli aspetti tecnologici, an-

che se in massima parte abbastanza scontati, hanno avuto il sopravvento rispetto agli aspetti più strettamente didattici: forse è un peccato, ma forse, come si compete, torneranno al loro posto, in secondo piano, quando sperimenteremo i nuovi CD SoDi-Linux 2 e SoDiLinux 3.

# **QUALCHE NOTA E COMMENTO DEI DOCENTI SPERIMENTATORI….**

Grazie dunque a Linux, sia io che altri colleghi abbiamo avuto la possibilità di sperimentare programmi alternativi ai soliti usati, con grande soddisfazione nostra e successo degli alunni.

*Gaetano Di Salvo*

I bambini e le bambine facevano a gara ad utilizzare anche le macchine sulle quali vi erano questi programmi, li trovavano di facile uso e accattivanti nella grafica. I genitori di un paio di loro si sono complimentati del fatto che, nella scuola, si pensasse ad inserire l'uso di Linux, a loro noto perché già utilizzato in ambiente lavorativo.

*Grazia Biloni*

L'attività si è svolta in piccoli gruppi, con il supporto del docente in una classe 2ª media: gli alunni si sono abituati in breve all'uso del CD Live che è stato distribuito su richiesta. Eventuali problemi di avvio da CD si sono risolti con la creazione del floppy di boot che i sistemi Linux permettono.

*Beppe Cento*

Ho visionato il CD con la classe; dopo aver visto le procedure di partenza, abbiamo cominciato a consultare alcuni programmi e abbiamo ragionato sulle loro potenzialità didattiche. Ho masterizzato il CD-Rom e l'ho consegnato a studenti volontari incaricandoli di provarlo sulle macchine di casa e di individuare i possibili programmi da sperimentare poi in classe tutti assieme, segnalando inoltre gli eventuali problemi.

### *Nicola Scognamiglio*

Le classi coinvolte nella sperimentazione hanno dimostrato interesse verso gli argomenti proposti. La distribuzione del CD agli studenti ha permesso loro l'utilizzo del software per attività di potenziamento e/o approfondimento personale. La presenza del forum di classe ha consentito un'interazione tra docente e allievi nelle varie fasi della sperimentazione. *Gianluigi Ambrosi*

Sono stati previsti gruppi di 6/8 alunni che operano nello stesso contesto laboratoriale con la presenza di due alunni per macchina. I gruppi di attività hanno operato in modalità collaborativa, l'insegnante ha avuto funzione di stimolo rispetto alla navigazione dell'interfaccia e alla scoperta delle diverse funzioni utilizzate in modo creativo con l'obiettivo di rielaborare quanto proposto e di creare strumenti utili al lavoro comune.

*Bettina Ambrosini*

Dopo una prima fase (l'insegnante che fa tutto) in cui i computer venivano 'settati' a fare il *boot* dal CD e non dall'HD, si è cercato di far fare la cosa ai ragazzi. Si è potuto così constatare come alcuni siano più svelti del docente a comprendere e compiere l'operazione e a risolvere eventuali piccoli intoppi. Tutto ciò è stato occasione per molti di apprendere qualcosa riguardo alla risoluzione video. Insomma, la fase preparatoria (del resto ridotta proprio ai minimi termini) è stata suscitatrice di ulteriori inaspettate scoperte.

## *Domenico Cerizza*

I software sono stati utilizzati come sussidi didattici per attività di recupero, nelle ore di compresenza con le colleghe di lettere per un'ora settimanale, da una classe prima (costituita per l'85% da alunni stranieri) e da alcuni ragazzi di classe seconda (portatori H, alunni in difficoltà o demotivati allo studio) su cui si è effettuato un intervento di recupero.

*Tommaso Villani*

#### *Insegnanti sperimentatori:*

- *Beppe Cento,* Istituto Comprensivo Bagnolo Mella, Brescia
- *Gaetano Di Salvo,* Direzione Didattica Statale Seregno-Primo Circolo, Milano
- *Tommaso Villani,* Istituto Comprensivo C. Lorenzini e V. Feltre, Milano
- *Grazia Biloni,* Direzione Didattica Secondo Circolo Treviglio, Bergamo
- *Domenico Corizza,* SMS A. Gramsci / Don G. Minzioni, Paderno Dugnano, Milano
- *Gainluigi Ambrosi*, Istituto di Istruzione Superiore G. Torno, Castano Primo, Milano
- *Bettina Ambrosiani,* Direzione Didattica Varese 6, Varese
- *Dario Barlocco,* ITSCG E. Mattei, Rho, Milano *Nicola Scognamiglio,* ITSOS Albe Steiner, Milano

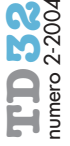